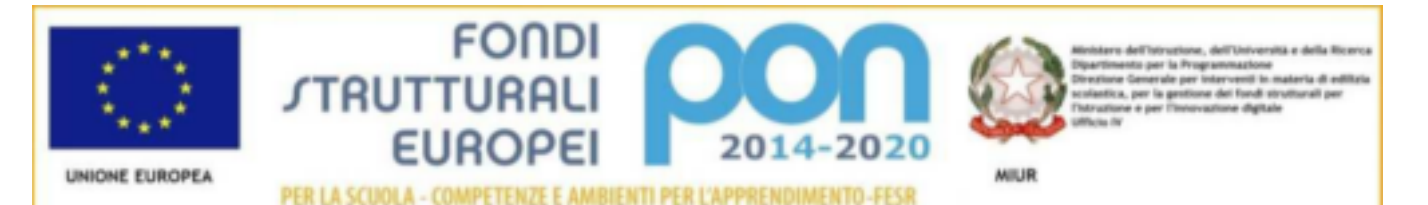

# **ISTITUTO STATALE COMPRENSIVO DI ROTELLA – MONTALTO DELLE MARCHE**

**Carassai – Castignano – Montalto delle Marche - Rotella** *Istituto in Rete Collaborativa con l'Università degli Studi di Macerata e l'Università degli Studi di Urbino "Carlo Bo"* Sede amministrativa: Via della Scuola, 1 - 63068 MONTALTO DELLE MARCHE (AP) Tel. +39.0736829437 - Fax +39.0736828066 Sede Legale: Via Piane – 63071 ROTELLA (AP) tel. +39.0736374528 Codice Meccanografico: APIC809006 - Codice Fiscale: 80007490446 E-mail: apic809006@istruzione.it; PEC: apic809006@pec.istruzione.it Sito Web: https://iscmontalto.edu.it

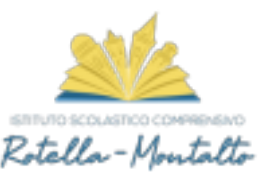

Informativa e raccolta del consenso per "G-suite for education" (attualmente denominato Google workspace)

Gentili genitori,

il nostro Istituto ha attivato la **Google Suite For Education** una piattaforma integrata a marchio Google che consente di comunicare e di gestire contenuti digitali con grande semplicità e flessibilità. Le apps di Google garantiscono sicurezza e privacy, connessione e interoperabilità, comunicazione facilitata tra docenti e studenti. L'istituto mette tutto ciò a disposizione dei propri studenti e insegnanti per aiutarli a lavorare con il computer e a promuovere le competenze informatiche.

Alla luce di quanto detto sopra, si è ritenuto opportuno redigere questa breve guida/spiegazione in merito all'utilizzo della piattaforma di Google, denominata G Suite for Education, per rendere più chiaro il trattamento di dati personali che la stessa pone in essere.

Per poter utilizzare questa piattaforma è necessario creare e gestire uno specifico account e per questo motivo viene richiesta una specifica autorizzazione, detto appunto consenso, ai sensi del Regolamento (UE) 2016/679 sulla protezione dei dati personali.

**G Suite for Education è un insieme di strumenti di produttività per l'istruzione fornita da Google utilizzate da milioni di studenti e insegnanti in tutto il mondo. Gli studenti possono utilizzare i loro account G Suite per completare i compiti, comunicare con i loro insegnanti e apprendere le competenze di cittadinanza digitale del 21° secolo.**

La presente informativa descrive le informazioni personali che forniamo a Google in relazione agli account e in che modo Google raccoglie, utilizza e divulga le informazioni personali degli studenti collegate a tali account.

Tramite i loro account G Suite for Education, gli studenti possono accedere e utilizzare i seguenti "Servizi principali" offerti da Google e descritti all'indirizzo https://gsuite.google.com/terms/user\_features.html:

• Gmail (incluso Inbox by Gmail)

- Calendar
- Classroom
- Contatti
- Drive
- Documenti
- Moduli
- Gruppi
- Keep
- Fogli
- Sites
- Presentazioni
- Talk/Hangouts
- Vault

Puoi trovare ulteriori informazioni sui Servizi aggiuntivi e in che cosa si differenziano dai Servizi principali nel Centro assistenza, all'indirizzo https://support.google.com/a/answer/6356441. Ci sono poi i "Servizi aggiuntivi", come YouTube, Blogger, Google Maps. Un elenco dei servizi aggiuntivi è disponibile all'indirizzo https://support.google.com/a/answer/181865.

**L'amministratore della piattaforma, in accordo con le figure di sistema, ha comunque deciso di non attivare il servizio aggiuntivo YOU TUBE per gli alunni.** Nell'Informativa sulla privacy di G Suite for Education, Google fornisce informazioni sui dati che raccoglie e su come utilizza e divulga le informazioni che raccoglie dagli account G Suite for Education. È possibile consultare l'informativa online all'indirizzo https://gsuite.google.com/terms/education\_privacy.html. Pur consigliando di leggere il suddetto documento nella sua interezza, forniamo di seguito le risposte ad alcune delle domandi più comuni:

## *Quali informazioni personali raccoglie Google?*

Quando crea un account studente, l'Istituto può fornire a Google determinate informazioni, tra cui, ad esempio, il nome, un indirizzo e-mail e la password dello studente. Google può inoltre raccogliere informazioni personali direttamente dagli studenti, ad esempio il numero di telefono per il recupero dell'account o una foto del profilo aggiunta all'account G Suite for Education.

**L'amministratore della piattaforma, in accordo con le figure di sistema, ha comunque deciso di non attivare il recupero automatico della password così da evitare l'uso di indirizzi mail personali degli alunni o dei genitori/tutori; la password viene inserita direttamente dell'utente finale (alunno-genitore/tutore) pertanto l'amministratore non potrà mai conoscerla. Altro blocco inserito dall' amministratore della piattaforma la possibilità di inserire la propria immagine profilo.**

Quando uno studente utilizza i servizi di Google, quest'ultima raccoglie anche le informazioni basate sull'utilizzo di tali servizi, tra cui:

• informazioni sul dispositivo, ad esempio modello di hardware, versione del sistema

operativo, identificatori univoci del dispositivo e informazioni relative alla rete mobile, incluso il numero di telefono;

• informazioni di log, tra cui dettagli di come un utente ha utilizzato i servizi Google, informazioni sugli eventi del dispositivo e indirizzo IP (protocollo Internet) dell'utente;

• informazioni sulla posizione ricavate tramite varie tecnologie, tra cui l'indirizzo IP, GPS e altri sensori;

• numeri specifici delle applicazioni, come il numero di versione dell'applicazione; infine

• cookie o tecnologie analoghe utilizzate per acquisire e memorizzare le informazioni relative a un browser o dispositivo, come la lingua preferita e altre impostazioni.

#### *In che modo Google utilizza queste informazioni?*

Nei Servizi principali di G Suite for Education, Google utilizza le informazioni personali degli studenti per fornire, gestire e proteggere i servizi. Google non pubblica annunci pubblicitari nei Servizi principali e non utilizza a scopi pubblicitari le informazioni personali raccolte nei Servizi principali.

Google utilizza le informazioni raccolte in tutti i Servizi aggiuntivi, se previsti, per fornire, gestire, proteggere e migliorare i servizi, per svilupparne di nuovi e per proteggere Google e i suoi utenti. Google può inoltre utilizzare tali informazioni per offrire contenuti personalizzati, ad esempio risultati di ricerca più pertinenti. Google può unire le informazioni personali derivanti da un servizio a quelle (comprese le informazioni personali) di altri servizi Google.

**L'amministratore della piattaforma, in accordo con le figure di sistema, ha deciso di bloccare il ricevimento e l'invio di posta elettronica fuori dal dominio, pertanto gli alunni riceveranno mail solo dagli utenti della scuola.**

#### *Google utilizza le informazioni personali degli utenti delle scuole primarie e secondarie per mostrare pubblicità mirata?*

**No. Per gli utenti di G Suite Education delle scuole primarie e secondarie, Google non utilizza alcun dato personale (o associato a un account G Suite for Education) per mostrare annunci pubblicitari mirati nei Servizi principali o in altri Servizi aggiuntivi a cui l'utente ha eseguito l'accesso con un account G Suite for Education.**

#### *Un ragazzo può condividere informazioni con altre persone utilizzando l'account G Suite for Education?*

L'Istituto, eventualmente, potrebbe consentire agli studenti di accedere a servizi Google come Documenti Google e Google Sites, che includono funzioni in cui gli utenti possono condividere informazioni con altri o pubblicamente. Quando gli utenti condividono informazioni pubblicamente, queste potrebbero essere indicizzate da motori di ricerca come Google.

**L'amministratore della piattaforma, in accordo con le figure di sistema, ha deciso di bloccare il ricevimento e l'invio di posta elettronica e la condivisione fuori dal dominio, pertanto gli alunni riceveranno mail solo dagli utenti della scuola e**

#### **condivideranno lavori solo con gli utenti della scuola.**

# *Google divulga le informazioni personali dei ragazzi?*

Google non fornisce informazioni personali a società, organizzazioni e persone che non fanno parte di Google, ad eccezione dei seguenti casi:

• Dietro consenso del genitore o tutore. Google comunica le informazioni personali a società, organizzazioni e persone che non fanno parte di Google, che possono essere ottenute tramite le scuole che utilizzano G Suite for Education, se ha il consenso dei genitori (per i minori).

• Gli account G Suite for Education, in quanto account gestiti dalla scuola, consentono agli amministratori l'accesso alle informazioni in essi archiviate.

• Per l'elaborazione esterna. Google può comunicare le informazioni personali a società affiliate o ad altre aziende o persone di fiducia di Google affinché li elaborino per conto e in base alle istruzioni di Google e nel rispetto dell'informativa sulla privacy di G Suite for Education e di eventuali altre misure appropriate relative a riservatezza e sicurezza.

• Per motivi legali. Google comunica informazioni personali a società, organizzazioni o persone che non fanno parte di Google qualora ritenga in buona fede che l'accesso, l'utilizzo, la conservazione o la divulgazione di tali informazioni siano ragionevolmente necessari per:

• Adempiere a leggi o norme vigenti, procedimenti legali o richieste governative obbligatorie.

• Applicare i Termini di servizio vigenti, compresi gli accertamenti in merito a potenziali violazioni.

• Individuare, prevenire o far fronte in altro modo a frodi, problemi tecnici o di sicurezza.

• Tutelare i diritti, la proprietà o la sicurezza di Google, degli utenti di Google o del pubblico, come richiesto o consentito dalla legge.

Inoltre, Google condivide pubblicamente e con i propri partner informazioni non personali, ad esempio le tendenze di utilizzo dei propri servizi.

## *Quali sono le scelte che si hanno?*

Innanzitutto, si può autorizzare o meno la raccolta e l'utilizzo dei dati di un ragazzo da parte di Google.

Senza consenso, infatti, l'Istituto non crea un account G Suite for Education e quindi Google non raccoglierà e non utilizzerà i dati di quel ragazzo.

Autorizzando a utilizzare G Suite for Education, si può accedere o richiedere l'eliminazione dell'account G Suite for Education rivolgendosi all'Istituto. Se desideri interrompere ogni ulteriore raccolta o utilizzo dei dati puoi richiedere all'Istituto di utilizzare i comandi del servizio disponibili per limitare l'accesso a determinate funzioni o servizi oppure eliminare completamente l'account. Si può visitare

https://myaccount.google.com dopo aver eseguito l'accesso all'account G Suite for Education per visualizzare e gestire le informazioni personali e le impostazioni dell'account.

*A chi mi rivolgo se ho altre domande e dove posso trovare maggiori informazioni?* Se hai domande su come utilizziamo gli account G Suite for Education di Google o su quali scelte hai a disposizione, rivolgiti all'Istituto. Per ulteriori informazioni su come Google raccoglie, utilizza e divulga le informazioni personali per fornirci i servizi, ti invitiamo a leggere G Suite for Education Privacy Center (in inglese, all'indirizzo https://www.google.com/edu/trust/), l'Informativa sulla privacy di G Suite for Education (all'indirizzo https://gsuite.google.com/terms/education\_privacy.html) e le Norme sulla privacy di Google (all'indirizzo

https://www.google.com/intl/it/policies/privacy/).

I Servizi principali di G Suite for Education ci sono forniti ai sensi del Contratto relativo a G Suite for Education (online) (all'indirizzo

https://www.google.com/apps/intl/it/terms/education\_terms.html). Se avete dubbi o domande, necessità di approfondimenti, potete scrivere a dpo@morolabs.it

Lo Studente e la sua famiglia si assumono la piena responsabilità di tutti i dati da lui inoltrati, creati e gestiti attraverso la piattaforma Google fornita dalla scuola. **Limiti di Responsabilità**

L'Istituto non si ritiene responsabile di eventuali danni recati allo Studente a causa di guasti e/o malfunzionamenti del servizio e si impegna affinché la piattaforma Google funzioni nel migliore dei modi.

# **Netiquette (Network Etiquette) per lo STUDENTE**

Di seguito sono elencate le regole di comportamento che ogni studente deve seguire affinché il servizio possa funzionare nel miglior modo possibile, tenendo presente che cortesia ed educazione, che regolano i rapporti comuni tra le persone, valgono anche in questo contesto.

- 1. Poiché il servizio è uno dei mezzi di comunicazione tra Docenti e lo Studente, dovrai accedere alla piattaforma con la dovuta frequenza;
- 2. se utilizzi un PC non esclusivamente tuo userai sempre il browser (software per la navigazione web) *Google Chrome* o *Firefox* in modalità NAVIGAZIONE IN INCOGNITO;
- 3. in POSTA e in GRUPPI invierai messaggi brevi che descrivano in modo chiaro di cosa stai parlando; indicherai sempre chiaramente l'oggetto in modo tale che il destinatario possa immediatamente individuare l'argomento della mail ricevuta.
- 4. non inviare mai lettere o comunicazioni a catena (es. catena di S. Antonio o altri sistemi di carattere "piramidale") che causano un inutile aumento del traffico in rete;
- 5. non utilizzare la piattaforma in modo da danneggiare, molestare o insultare altre persone;
- 6. non creare e non trasmettere immagini, dati o materiali offensivi, osceni o indecenti;

7. non creare e non trasmettere materiale offensivo per altre persone o enti; 8. non creare e non trasmettere materiale commerciale o pubblicitario se non espressamente richiesto;

9. quando condividi documenti non interferire, danneggiare o distruggere il lavoro dei tuoi docenti o dei tuoi compagni;

10. non curiosare nei file e non violare la riservatezza degli altri studenti; 11. usa il computer e la piattaforma Google Suite in modo da mostrare considerazione e rispetto per compagni e insegnanti.

**L'infrazione alle regole nell'uso della piattaforma informatica comporta immediatamente l'esclusione dello studente dall'accesso alla piattaforma stessa oltre ad essere perseguibile civilmente e penalmente.**

**SI PREGA DI COMPILARE IL FORM CHE SEGUE PER IL CONSENSO ALL'ATTIVAZIONE DELL'ACCAUNT E ALL'USO DELLE APP DELLA GSUITE CON LE LIMITAZIONE STUDENTI SOPRA EVIDENZIATE.**

**<https://forms.gle/WGfaAuL1NLQadr6aA>**

Qui di seguito vi vengono fornite le indicazioni per l'attivazione dell'account alunno. (È già attivo l'account, quindi non dovete crearne uno nuovo ma solo aggiungere).

Si ricorda che tale account deve essere usato solo ed esclusivamente all'interno della piattaforma didattica e che, per impostazione di sistema, gli alunni non riceveranno mai mail al di fuori del dominio.

Accedete a google chrome

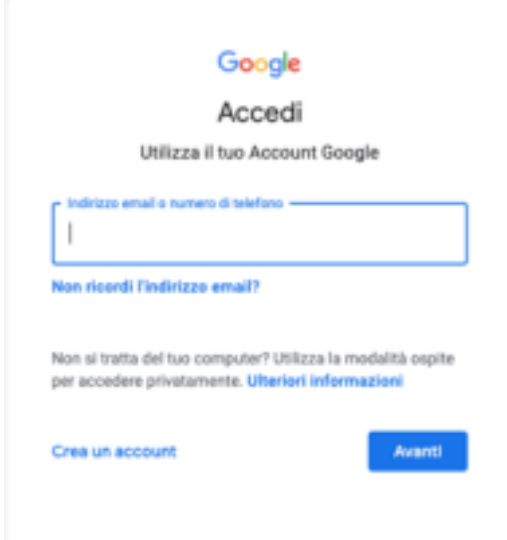

Se è attivo un account gmail personale chiedete di accedere con un altro account;

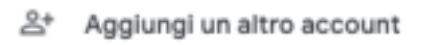

oppure andate in google account ed inserite le credenziali che per ogni alunno consiste in cognome.nome@iscmontalto.edu.it (es. rossi.mario@iscmontalto.edu.it)

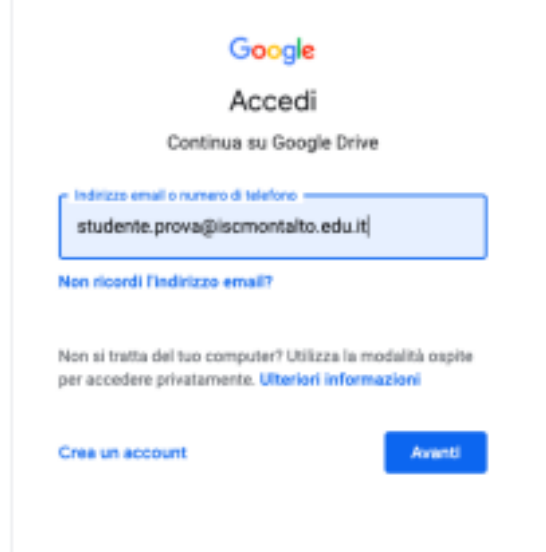

e come password la parola cambiami*,* uguale per tutti.

Vi verrà chiesto poi di inserire una password ... ricordatevela perché da quel momento in poi la conoscerete solo voi e per ripristinarla dovrete contattare l'amministratore della Gsuite. Dopo essere entrati potete utilizzare tutte le applicazioni di GSUITE utilizzando il menu con i 9

puntini in alto a destra

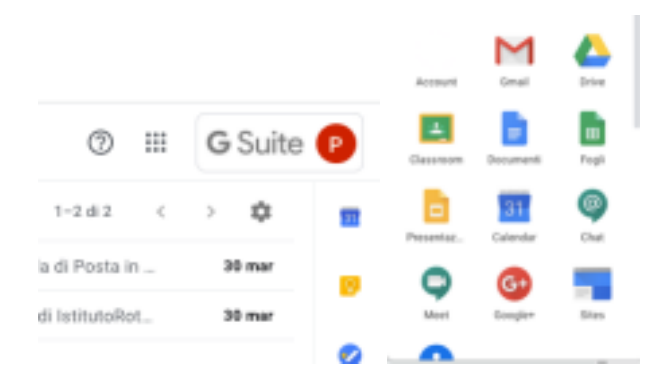

i.

# **In questo breve tutorial potrete trovare le informazioni per l'attivazione del nuovo account e l'iscrizione alla Classroom.**

https://youtu.be/9EO9Kh-DK0I

Per ogni ulteriore chiarimento potete contattarmi ai seguenti indirizzi email– sandradecesare@iscmontalto.edu.it – decesaresandra@gmail.com Tel. 3494220128

> L'animatore digitale Prof.ssa Sandra De Cesare